## Estado de Santa Catarina

## FUNDO MUN. HABITACAO INT. SOCIAL DE MONTE CASTELO

BALANÇO FINANCEIRO - Anexo 13

## Administração Direta

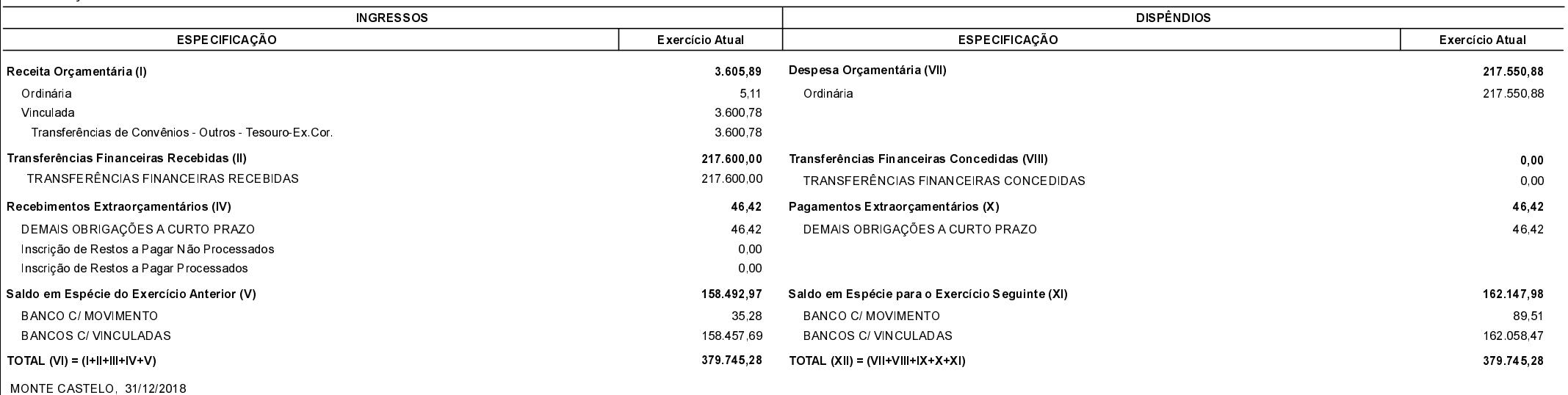

Jean Carlo Medeiros de Souza Prefeito Municipal

Aline Carvalho CRC-SC 037011/0-4